بنام *کسی که آفریداز عدم* میشم از مناس عطاکرد فکر و قلم

## Array

آرايه ها در (c#.teN) تعدادي خانه حافظه هم شكل هستند كه براي موارد كاملا مشخص بكار مي روند . بطور مثال فرض كنيد يك تعداد مشخص عدد داريد كه اعداد همه از يك نوع(type data (هستند , يك راه آن است كه به تعداد مورد نظر متغير ايجاد شود و مقدار هر متغير در آن *U* ذخيره شود كه اين كار *<sup>U</sup>* وقتي تعداد متغيرهاي *<sup>U</sup> <sup>U</sup>* از يك شكل زياد مي شود , مديريت را سخت مي كند , براي حل اين مشكل از آرايه استفاده مي شود , *<sup>U</sup> <sup>U</sup>* آرايه ها تعدادي خانه حافظه *<sup>U</sup> <sup>U</sup>* هستند كه همه آنها از يك نوع هستند مثلا همه از نوع رشته و يا همه از نوع عدد . به مثال زير دقت كنيد :

int a1,a2,a3,a4,a5,a6,a7,a8,a9;

متغير هايي از يك نوع با نام هاي متفاوت

 $int[] a = new int[9];$ 

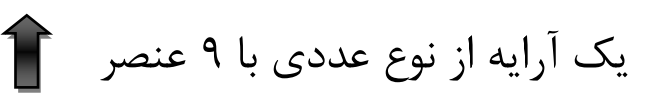

 $int[] b = new int[5]{12,4,6,7,90};$ 

يك آرايه عددي با طول 5 عنصر و مقداردهي اوليه

آرايه ها نسبتگ به متغيرهاي عادي تفاوتهاي دارند، براي مثال فرض كنيد كه از وجود يك مقدار خاص در آرايه مطلع شويد ، براي اين كار كافيست يكي از متدهاي از پيش تعريف شده در آرايه را صدا كنيد . اين به اين معني است كه (framework (براي آرايه ها يك سري متد نوشته كه كار با آنها را سريع تر كند . البته كارآمدتر شود . همچنين آرايه ها از نظر مصرف حافظه بهينه ترين حالت ممكن را دارند . آرايه ها مي توانند يك – دو – سه و يا چند بعدي باشند كه اين قابليت در محاسبات بسيار پركاربرد است .

آرايه ها به دو دسته تقسيم مي شوند . يكي آرايه هاي معمولي كه تعريف آنها در بالا آمد و ديگري Array Jagged , **جگد اري ها** , آرايه هايي ( حداقل ) دوبعدي هستند كه طول بعدهاي آن برابر نيست براي مثال :

 $int[,] simple = new int[2,3]{1,2,4},[4,45,2])$ 

يك آرايه دو بعدي معمولي با مقدار

 $int[$ ] jagged = new int[3][];

jagged = new int{12,3,6,17,3,79,23,};

jagged = new int{6,89,34};

jagged = new int ${54,25}$ ;

در مثال بالا يك آرايه دو بعدي ساده را ديديد كه داراي دو رديف و سه ستون بود ،يعني لزوما بايد براي هر رديف سطر عنصر تعريف شود . در مثال جگد اري , *<sup>U</sup>* يك آرايه با سه رديف و *<sup>U</sup>* تعداد نامشخصي *<sup>U</sup> <sup>U</sup>* ستون تعريف شده كه در رديف اول 7 عنصر و در رديف دوم سه عنصر و در رديف سوم دو عنصر قرار دارد . مزيت جگد اري نسبت به آرايه معمولي اين است كه *<sup>U</sup> <sup>U</sup>* تعداد يكي از بعدها مي تواند نامشخص باشد .(تعريف دقيق تر)

## Jagged arrays

 arrays Jaggedآرايه اي از آرايه ها است و همانطور كه ذكر شد لزومي ندارد كه هر رديف آن با رديف بعدي هم طول باشد . هنگام تعريف اين نوع آرايه شما تعداد رديف ها را مشخص مي نماييد .هر رديف يك آرايه را نگهداري مي كند. در اينجا هر آرايه بايد تعريف شود .روش تعريف array Jagged به صورت زير است:

Data type [] []...

در اينجا تعداد براكت ها بيانگر *<sup>U</sup> <sup>U</sup>* ابعاد آرايه مي باشد. براي مثال آرايه ي زير دو بعدي است :

# int [] [] myJaggedArray;

و براي مثال براي دسترسي به پنجمين عنصر از آرايه ي سوم به صورت زير عمل مي شود :

#### myJaggedArray[2][4];

```
كالى از: شاعيل حسن احمد<sub>ى</sub>
          مثال : برنامه اي كه يك آرايه ي Array jagged را مقدار دهي مي كند 
static void Main(string[] args)
 {
              const int rows = 4;
              // declare the jagged array as 4 rows high 
             int[] jaggedArray = new int[rows][];
              // the first row has 5 elements 
             jaqedArray[0] = new int[5]; // a row with 2 elements 
             jaqedArray[1] = new int[2]; // a row with 3 elements 
             jaqedArray[2] = new int[3]; // the last row has 5 elements 
             jaqedArray[3] = new int[5]; // Fill some (but not all) elements of the rows 
             jaqedArray[0][3] = 15;jaggedArray[1][1] = 12;
             jagedArray[2][1] = 9;jaggerArray[2][2] = 99;jaggedArray[3][0] = 10;
             jaggedArray[3][1] = 11;
             jaggedArray[3][2] = 12;
             jagger(3][3] = 13;jaggedArray[3][4] = 14;
             for (int i = 0; i < 5; i++)\left\{ \begin{array}{c} 1 & 1 \\ 1 & 1 \end{array} \right.Console.WriteLine("jaggedArray[0][{0}] = {1}", i,
jaggedArray[0][i]);
 }
             for (int i = 0; i < 2; i++)\left\{ \begin{array}{c} 1 & 1 \\ 1 & 1 \end{array} \right.Console.WriteLine("jaggedArray[1][{0}] = {1}", i,
jaggedArray[1][i]);
 }
             for (int i = 0; i < 3; i++)\left\{ \begin{array}{c} 1 & 1 \\ 1 & 1 \end{array} \right.Console.WriteLine("jaggedArray[2][{0}] = {1}", i,
jaggedArray[2][i]);
 }
             for (int i = 0; i < 5; i++)\left\{ \begin{array}{c} 1 & 1 \\ 1 & 1 \end{array} \right.Console.WriteLine("jaggedArray[3][{0}] = {1}", i,
jaggedArray[3][i]);
 }
         Console.ReadLine();
 }
```
كالداذ ففاعيل حسن احمدر

## **Collection**

كالكشن ها كه در دات نت يك معرفي شدند يكسري آ *<sup>U</sup>* رايه بودند كه نوع *<sup>U</sup>* نداشتند و درواقع نوع آنها object بود , براي مثال شما مي خواهيد يك ليست داشته باشيد كه بعدا يكسري عدد در آن بريزيد , اما هنوز از نوع عدد ( int , Double , Decimal ( … اطلاعي نداريد , از آنجا كه كالكشن ها آبجكت مي گيرند، شما مي توانيد بدون دردسر كد مربوطه را بنويسيد . اين قابليت باعث همه گير شدن كالكشن ها شد و كالكشن هاي پيش فرض و پركاربردي را مايكروسافت ارائه كرد براي مثال Stack و Queue و يا ArrayList و غيره و يا حتي يكسري كالكشن ويژه كه براي كاربردهاي خاص به كار مي آمدند مثل HashTable .

 اين كالكشن ها بخاطر كاربردي بودن و قابليت گرفتن آبجكت ( آبجكت به اين دليل كه معلوم نبود كاربر چه چيزي مي خواهد مثلا در Queue بگذارد ) سريعا در بين برنامه نويس ها پذيرفته شد و رشد كرد . اما يك مشكل بزرگ وجود داشت .

System.Collections.Queue person = new Queue();  $\frac{1}{2}$ يك كالكشن از نوع صف با نام مشخص

همانطور كه گفته شد كالكشن ها آبجكت مي گرفتند و اين باعث بروز مشكلاتي شد , برنامه نويس ها نمي دانستند كه ساير اعضا چه نوع عددي در كالكشن ريخته اند , و هنگام Cast كردن مشكلات اديده اي پيش آمد . مثلا برنامه نويس يك , يك كالكشن ايجاد كرده و يكسري double داخل آن ريخته , حالا برنامه نويس دو , صرفا از عددي بودن اين كالكشن خبر داشت و هنگام Cast كردن آن به int به مشكل مي خورد . اين مشكلات باعث بوجود آمدن Generic شد.

## **Generic**

جنريك كه در دات نت دو , معرفي شد يك كالكشن بود كه بجاي آبجكت، يک نوع(epyt etad) مي گرفت , براي مثال

Ssystem.Collections.Generic.Queue<int> myTypedcollection = new Queue<int>();

در مثال بالا يك جنريك با نوع int ايجاد شده است *<sup>U</sup>*, *<sup>U</sup>* مزيت استفاده *<sup>U</sup>*از جنريك , *<sup>U</sup>* مشخص بودن نوع آن براي همه است , مهم نيست كه برنامه نويس دو , كنار برنامه نويس يك باشد تا از نوع عددي كالكشن باخبر باشد , جنريك مشخصا اعلام مي كند كه نوع آن چيست . به همه برنامه نويس ها توصيه مي شود كه از جنريك ها بجاي كالكشن هاي قديمي استفاده كنند . تقريبا بجاي همه كالكشن هاي دات نت يك , معادلي در جنريك ها موجود است . براي مثال

كالكشن ArrayList به جنريك <> List تبديل شده و يا Queue , Stack مشخصا با همين نام Stack <>و Queue <>در دات نت دو معرفي شده **ان**د . بعضي از جنريک ها کاملا جديد هستند و تقريبا براي هر كار پركاربردي يك جنريك وجود دارد .

**حافظه Stack:** حافظه در داخل برنامه ها به دو بخش تقسيم مي شود: حافظه Stackو حافظه Heap .حافظه Stack، براي نگهداري متغير هاي معمولي و نگهداري اطلاعات توابع در هنگام فراخواني استفاده مي شود. به طور كلي مي توان گفت مهمترين كاربرد حافظه Stack در فراخواني توابع و كنترل آنها مي باشد. براي اين كه با طرز كار حافظه Stackبيشترآشنا شويد، مي توان اين بخش از حافظه را به ستوني از بشقاب هاي رو هم قرار گرفته تشبيه كرد. آخرين بشقابي كه وارد شده، اول از همه از ستون بشقاب ها خارج مي شود.

به اين حالت به Out First In Last-LIFOمعروف است. اين مسئله در مورد توابع نيز سازگار است. زماني كه تابعي فراخواني مي شود اين تابع به همراه تمامي متغيرهاي محلي خودش در داخل حافظه Stackقرار مي گيرد. با فراخواني يك تابع جديد اين تابع بر روي تابع قبلي قرار ميگيرد و كار به همين صورت ادامه پيدا مي كند. در حقيقت مي توان گفت كه بالاترين تابع در حافظه Stackتابعي است كه هم اكنون در حال اجرا مي باشد. زماني كه كار فراخواني يك تابع تمام شد آن تابع به همراه تمام متغيرهاي مربوطه از داخل حافظه Stackخارج مي شود.

**حافظه Heap :** حافظه Heap بخشي جداگانه از حافظه است كه هيچ وابستگي به تابع هاي فراخواني شده برنامه ندارد. متغيرها به صورت معمولي *<sup>U</sup>* در اين بخش قرار نمي گيرند و بايد برنامه نويس به *<sup>U</sup>* صورت دستي متغيرها رو داخل اين بخش تعريف كند. به همين دليل مديريت حافظه Heap داخل برنامه بايد به صورت دستي توسط برنامه نويس انجام شود. متغيرهاي تعريف شده داخل حافظه Heap با اتمام فراخواني يك تابع از بين نمي روند و تا زماني كه برنامه نويس خود اين متغير را از داخل حافظه Heap پاك نكند باقي خواهند ماند.

كالداذ ففاعيل حسن احسى